**OpenJ**

Linköpings universitet

Språkdokumentation för kursen TDP019 Projekt: Datorspråk

**Joacim Wiell – joavi869@student.liu.se Oscar Zanton – oscza478@student.liu.se**

2010-05-22

# Innehållsförteckning

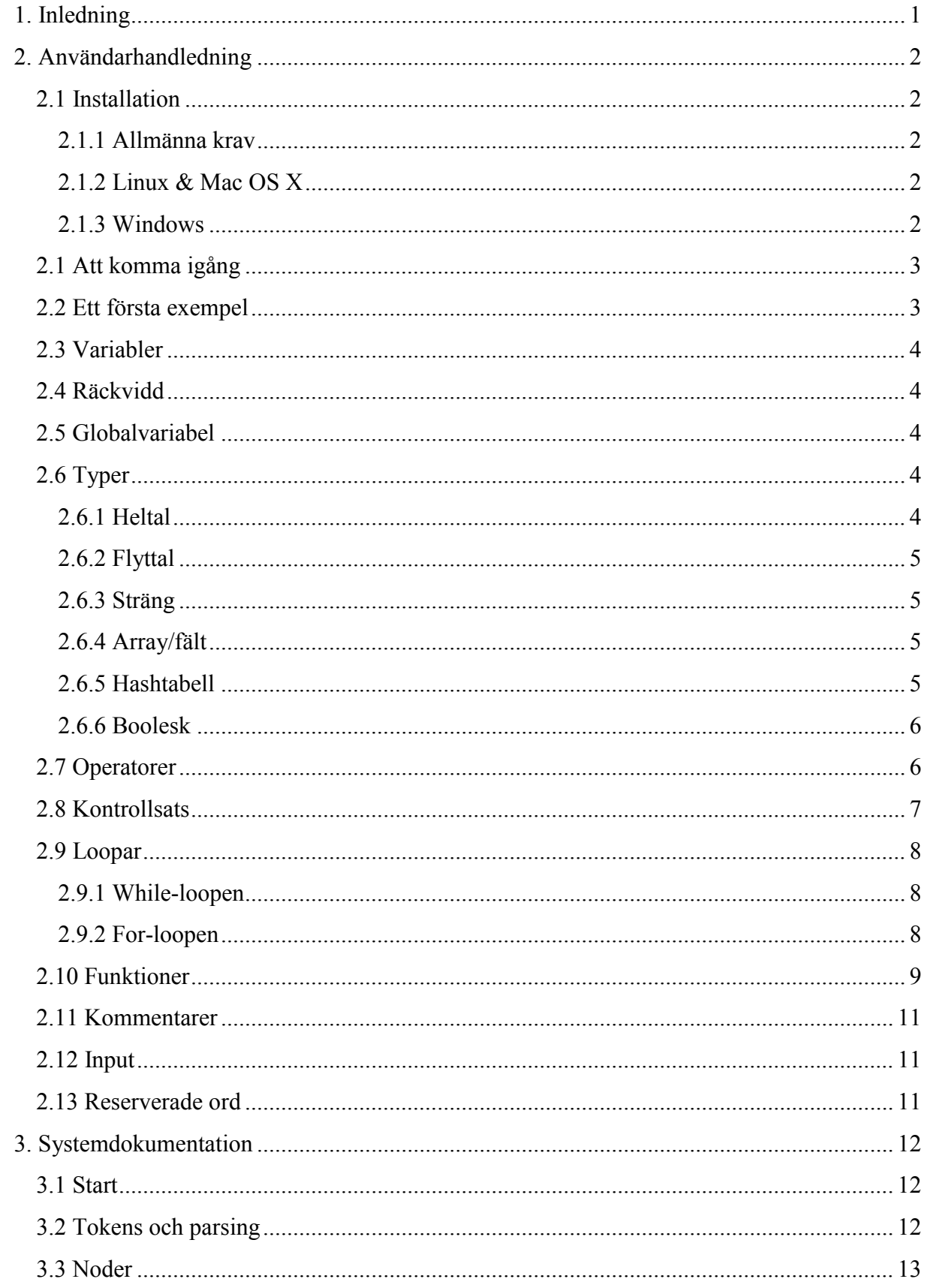

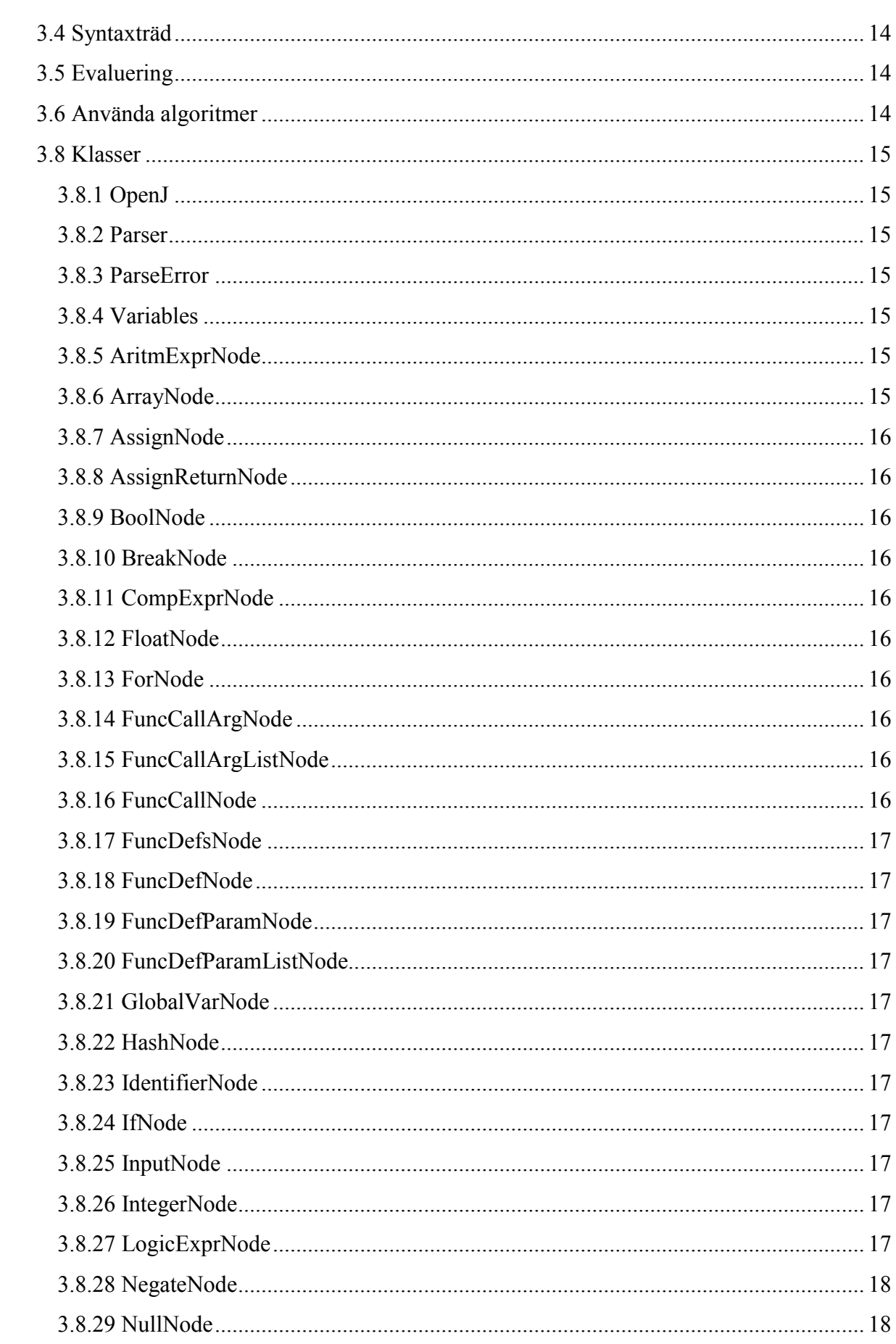

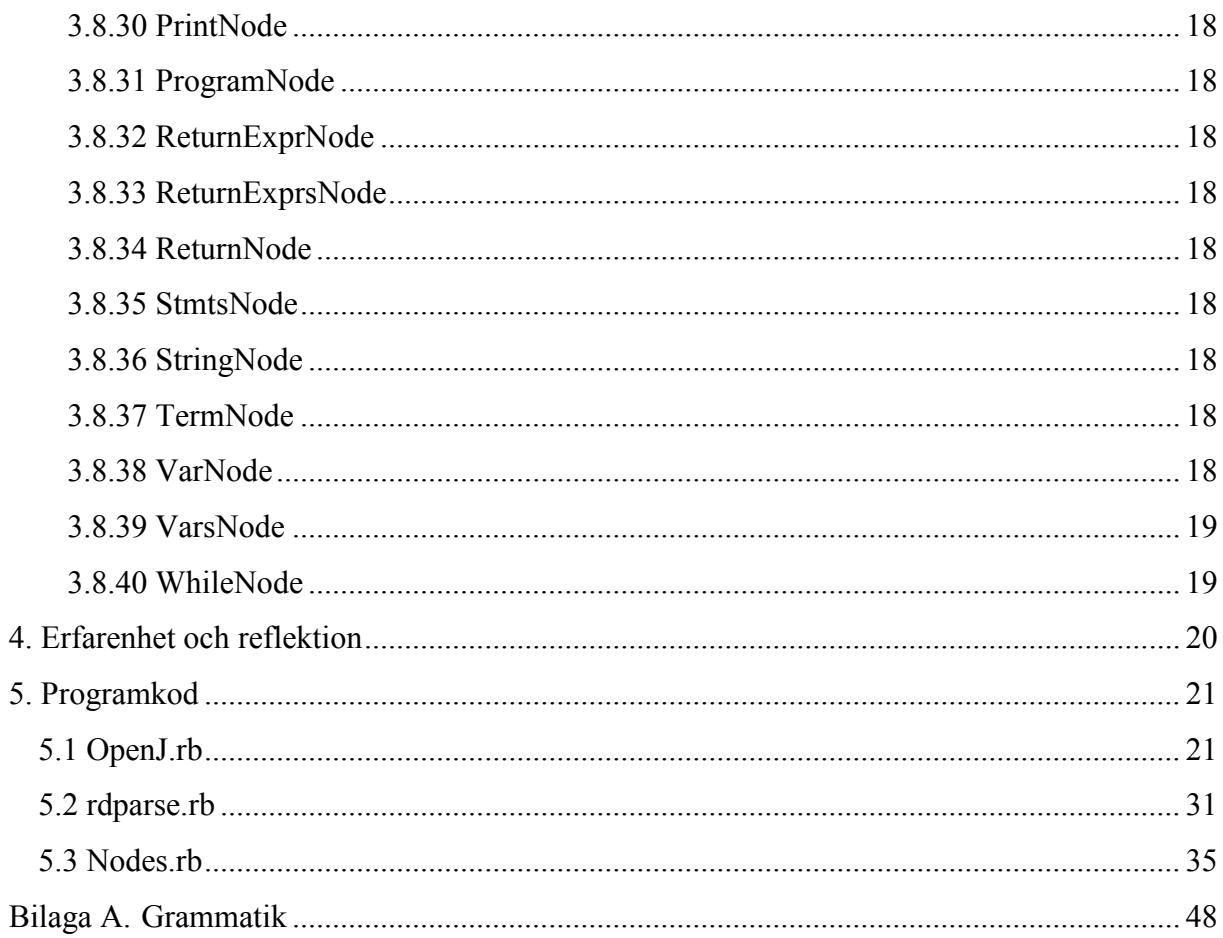

# <span id="page-4-0"></span>1. Inledning

 $\overline{a}$ 

Vi går programmet Innovativ programmering och har som projektarbete under andra terminen gjort programspråket OpenJ. Målet (direkt hämtat från LiTH:s studiehandbok<sup>1</sup> för kursen TDP019 Projekt: Datorspråk) med detta projekt har varit att vi efter kursen ska kunna:

- konstruera ett mindre datorspråk,
- diskutera och motivera designval i det egna datorspråket med utgångspunkt i teori och egna erfarenheter
- implementera verktyg (interpretator, kompilator, etc.) för det egna datorspråket
- formulera teknisk dokumentation av det egna datorspråket

Språket kombinerar egenskaper från Python såsom dynamisk typning och bl.a. strukturen för funktioner från C++. Alla variabler har en räckvidd och det finns globala variabler som kan nås från alla nivåer i programmet. Språket riktar sig till nybörjare och personer som har tidigare erfarenhet av programmering.

<sup>1</sup> [http://kdb-5.liu.se/liu/lith/studiehandboken/svkursplan.lasso?&k\\_budget\\_year=2010&k\\_kurskod=TDP019](http://kdb-5.liu.se/liu/lith/studiehandboken/svkursplan.lasso?&k_budget_year=2010&k_kurskod=TDP019)

# <span id="page-5-0"></span>2. Användarhandledning

I detta kapitel kommer det att beskrivas hur det går till att installera och använda OpenJ, dessutom beskrivs hur det går till att programmera i OpenJ.

# <span id="page-5-1"></span>**2.1 Installation**

Ladda ner filen "OpenJ\_v0.1.zip" från [http://dl.dropbox.com/u/3487827/OpenJ\\_v0.1.zip](http://dl.dropbox.com/u/3487827/OpenJ_v0.1.zip)

# <span id="page-5-2"></span>**2.1.1 Allmänna krav**

Ruby v1.8.7 eller senare (endast testat med v1.8.7).

En text editor behövs för att programmera i. Vi rekommenderar Emacs, gedit eller Scite på Linux och Scite (medföljer vid installationen av Ruby) eller Notepad++ på Windows.

## <span id="page-5-3"></span>**2.1.2 Linux & Mac OS X**

Extrahera filerna ur arkivet och placera dessa på ett lämpligt ställe t.ex. "~/OpenJ".

För att göra OpenJ mer användbar under Linux följ följande punkter:

Öppna filen "OpenJ.rb" med ett textprogram (t.ex. emacs, Scite eller gedit).

Redigera den 6:e raden i filen (install directory = ""). Lägg till sökvägen till OpenJ innanför citattecknen (ex. "~/OpenJ/"). OBS! Glöm inte bort att använda ett sista "/" i sökvägen!

Kör sedan kommandot "chmod  $a+x$ " på filen "OpenJ.rb" ("chmod  $a+x$  OpenJ.rb") vilket gör filen körbar.

Skapa sedan en filen .bash aliases i roten av din hemkatalog  $("~/")$ .

Lägg till följande sträng i .bash aliases:

"alias OpenJ='<install\_path>/OpenJ.rb'" (utan det första och sista citattecknet,  $\leq$ install path> ska bytas ut mot sökvägen t.ex. " $\sim$ /OpenJ/").

Spara filen och stäng. Nästa gång du loggar in igen kommer kommandot OpenJ finnas tillgängligt.

Nu kan du köra program i Linux genom att öppna ett terminalfönster och skriva

"OpenJ <fil att köra>" (ex. OpenJ test.oj).

## <span id="page-5-4"></span>**2.1.3 Windows**

Extrahera filerna ur arkivet och placera dessa på ett lämpligt ställ t.ex. "C:\OpenJ".

För att göra OpenJ mer användbar under Windows följ följande punkter:

Öppna filen "OpenJ.rb" med ett textprogram (t.ex. Scite eller notepad).

Redigera den 6:e raden i filen (install directory = ""). Lägg till sökvägen till OpenJ innanför citattecknen (ex. "C:\\OpenJ\\"). OBS! Det ska vara "\\" mellan mappnamnen, glöm inte heller bort att det ska vara "\\" i slutet av sökvägen!

Lägg sedan till sökvägen i miljövariabler "Path":

Startmenyn > Kontrollpanelen > System, klicka på Avancerade Systeminställningar. Gå till fliken Avancerat, klicka på Miljövariabler. Under Systemvariabler finns "Path". Dubbelklicka på denna och i slutet av strängen lägg till ";<sökväg>" (ex. "; C: \OpenJ\").

Nu kan du köra program i OpenJ genom att öppna ett terminalfönster och skriva

```
"OpenJ <fil att köra>" (ex. "OpenJ test.oj").
```
# <span id="page-6-0"></span>**2.1 Att komma igång**

Likt C++ läser OpenJ in vilka instruktioner som skall utföras från en fil men skillnaden är att OpenJ inte skapar en körbarfil utan det är OpenJ som exekverar/kör instruktionerna. Det kallas att man kör en skriptfil i en virtuell maskin.

# <span id="page-6-1"></span>**2.2 Ett första exempel**

Detta första lilla exempel är ett väldigt simpelt program som endast kommer att skriva ut "Hello World" på skärmen. *Exempel:*

```
def main()
{
     print "Hello World!"
}
```
Nu kommer en beskrivning rad för rad om vad som händer i koden:

def main()

Skapar en funktion med namnet main, det är viktigt att det finns en funktion i programmet som heter main, annars kommer inte programmet att köras.

```
{
```
Den första klammerparantesen talar om för OpenJ att koden som kommer efter ska tillhöra den konstruktionen som specificerats tidigare (i detta fall funktionen main). print "Hello World!"

Ordet print är ett nyckelord och kommer att skriva ut något på skärmen, allt innanför citattecknen kommer att tolkas som en sträng av OpenJ. Kommandot print kommer alltså att skriva ut strängen Hello World! på skärmen.

# <span id="page-7-0"></span>**2.3 Variabler**

Man kan säga att variabler är en behållare där man lagrar data som man använder för att hantera data i programmet. När man ger variabeln ett namn kallas det att den deklareras. I OpenJ måste variabler börja med antingen en bokstav eller ett understrykningstecken för att vara ett giltigt variabelnamn.

*Exempel* på giltiga variabelnamn:

var var1 \_var

För att tilldela en variabel, lagra data i den, så skriver man variabelnamnet först följt av = tecken och data man vill ge den.

```
Exempel på en tilldelning där heltalet 1 lagras i variabeln iTal:
iTal = 1
```
# <span id="page-7-1"></span>**2.4 Räckvidd**

Med en variabels räckvidd menar man var i programmet som variabeln är åtkomlig. Variabler gäller i den funktion eller for-loop som den definierad. Det kommer mer om variabelräckvidd i avsnitt [2.9.2 For-loopen](#page-11-2) och [2.10 Funktioner](#page-12-0).

# <span id="page-7-2"></span>**2.5 Globalvariabel**

När man vill kunna nå data från vilken del av programmet som helst använder man sig av något som kallas globalvariabel. Man bör dock vara restriktiv med en sådan variabel och endast använda den då man endast vill lagra data som ska kunna ändras oavsett var man befinner sig i programmet. En global variabel deklareras med ett @ tecken framför namnet.

*Exempel* på en globalvariabel som innehåller texten Hello world!*:*

```
@global var = "Hello world!"
```
## <span id="page-7-3"></span>**2.6 Typer**

I detta avsnitt kommer alla typer som finns tillgängliga beskrivas.

#### <span id="page-7-4"></span>**2.6.1 Heltal**

Heltal är tal som är positiva eller negativa utan decimaler. För att tilldela en variabel ett heltal skrivs

```
Exempel med variabelnamnet iTal:
iTal = 1
```
## <span id="page-8-0"></span>**2.6.2 Flyttal**

Flyttal är tal som positiva eller negativa tal med decimaler.

```
Exempel med variabelnamnet fTal:
fTa1 = 1.0
```
## <span id="page-8-1"></span>**2.6.3 Sträng**

En sträng är ett fält som lagrar tecken/meddelanden som framför allt är tänkt att kunna läsas av människor. En sträng är flera tecken som skrivs i en följd och innesluts av antingen citattecken eller enkla citattecken. Det går inte att kombinera dessa utan man måste välja antingen eller.

*Exempel* med variabeln sStr först med citattecken sedan med den alternativa metoden enkla citattecken:

sStr = "Hello World!" sStr = 'Hello World!'

## <span id="page-8-2"></span>**2.6.4 Array/fält**

Array är en typ som kan innehålla flera variabler samtidigt av flera typer. Informationen som finns lagrad i ett fält nås genom index som börjar med 0, som är den första positionen i fältet. För att tilldela data till ett fält så innesluts den med halkparenteser och varje post separeras med kommatecken.

*Exempel* med variabelnamnet aArr som innehåller två heltal och en sträng:  $aArr = [1, 2, "Hello"]$ 

Exemplet ovan är första positionen i fältet heltalet 1 och har positionen 0, som är den första, och strängen Hello har positionen 2.

#### <span id="page-8-3"></span>**2.6.5 Hashtabell**

Hashtabell är en typ som skapar associativa fält med hjälp av en nyckel och ett värde. Liksom en array kan en hashtabell lagra flera variabler av flera typer samtidigt men den stora skillnaden är istället för att använda index för att bearbeta data så används en nyckel. För att OpenJ ska känna igen att det är en hashtabell man vill använda omsluts den data som tilldelas till hash-tabellen av klammerparentes. I klammerparentesen så separeras varje post av ett kommatecken och varje post består av en nyckel, kolon och ett värde.

*Exempel* här skapar vi en hashtabell med namnet hHash och tilldelar den två associativa fält med nycklarna first och 22, first har värdet 1 och 22 har värdet Hello:

```
hHash = \{ 'first': 1, 22: 'Hello' \}
```
Eftersom att first och Hello är strängar omsluts dessa här av enkla citattecken, vanliga citattecken fungerar lika bra.

## <span id="page-9-0"></span>**2.6.6 Boolesk**

En boolesk datatyp innehåller antingen är sant eller falsk-värde och OpenJ använder de engelska orden true för sann och false för falsk. Datatypen kan användas när man vill ha en operation med villkor i programmet.

*Exempel* med variabelnamnet bVar som tilldelas ett sant värde. bVar = true

# <span id="page-9-1"></span>**2.7 Operatorer**

Operatorer talar om hur variablerna ska samverka och för att ge ett resultat. Vid aritmetiska operationer med multiplikation och division evalueras dessa före addition och subtraktion om inte additionen eller subtraktionen står inom parentes, då evalueras detta först.

#### **Tabell 1, Aritmetiska operatorer**

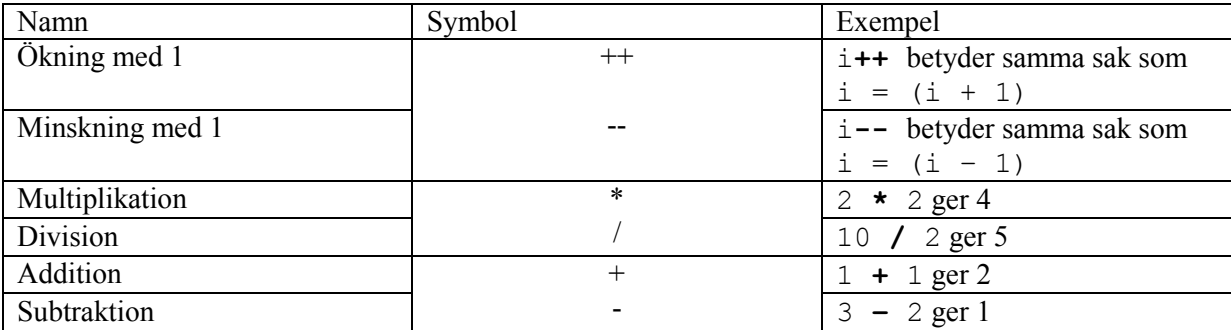

#### **Tabell 2, Logiska operatorer**

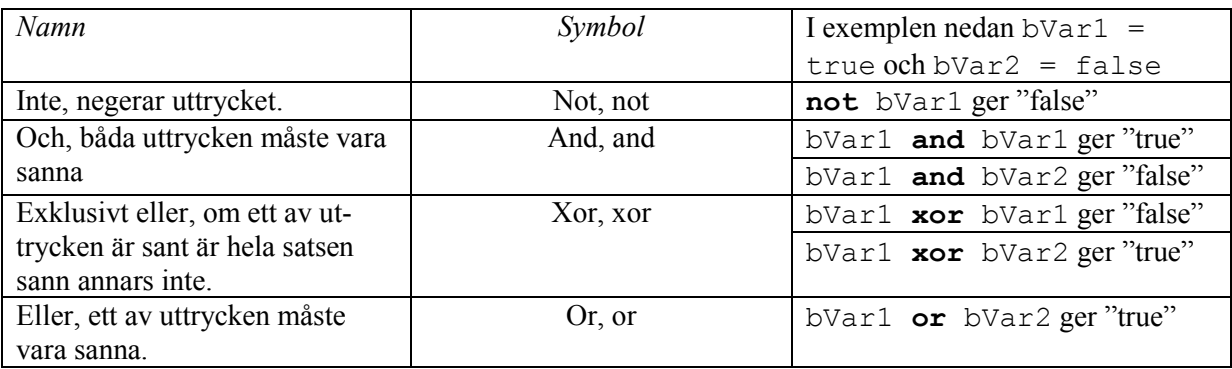

#### **Tabell 3, Jämförelse operatorer**

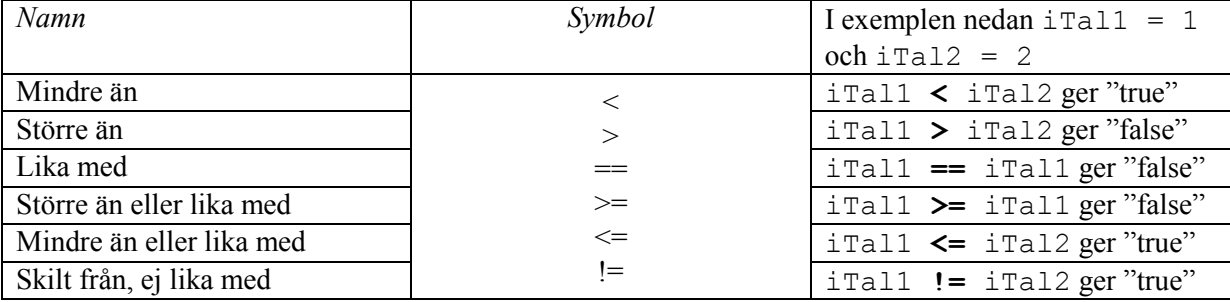

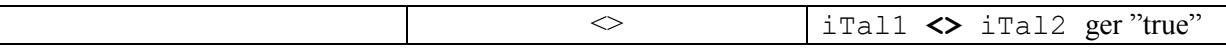

# <span id="page-10-0"></span>**2.8 Kontrollsats**

Kontrollsatser används för att testa om ett värde i programmet är sant eller inte. En metod för att testa ett villkor är en if-sats som testar två värden eller uttryck med en jämförelse operator mellan. Beroende på utfallet av den jämförelsen kan man exempelvis köra en kod sats. Ifsatsen börjar med if följt av parenteser där de villkor man vill evaluera skrivs.

*Exempel* som använder variablerna iTal1 som tilldelats 1 och iTal2 som tilldelats 2:

```
if(iTal1 < iTal2)
{
  print iTal1
}
```
Eftersom att iTal1 är mindre än iTal2 i exemplet ovan kommer uppfylls villkoret och det värde som variabeln iTal1 har kommer skrivas ut. Det går även att göra så att en programkod körs om villkoret inte uppfylls och det görs med kommandot else. Det går även att lägga till ett andra villkor om efter if och det heter elseif.

*Exempel* som bygger ut det förra exemplet där vi först testar om iTal1 är större än iTal2 och detta är sant skriver ut iTal1. Annars testar vi om iTal2 är större än iTal3 och skriver  $d\hat{a}$  ut  $i$  Tal2. Om båda dessa villkor inte är sanna skrivs  $i$  Tal3 ut.

```
if(iTall > iral2){
  print iTal1
}
elseif(iTal2 > iTal3)
{
  print iTal2
}
else
{
   print iTal3
}
```
Först testas alltså det villkor som står i parenteserna efter if, om detta inte är sant testas det villkor som står i parentesen efter elseif och om båda dessa villkor skulle vara falska körs koden som finns i else.

# <span id="page-11-0"></span>**2.9 Loopar**

En loop är en programkod som repeteras så länge som ett villkor uppfylls. I OpenJ finns det två olika loopar att använda sig av och dessa är while och for. Om man vill avbryta en loop kan man exempelvis med en if-sats lägga att när detta är uppfyllt körs kommandot break och loopen slutar omedelbart.

## <span id="page-11-1"></span>**2.9.1 While-loopen**

Om man vill repetera något där bara ett villkor ska vara uppfyllt är while-loopen ett bra alternativ. While-loopen skrivs enligt följande och satsen kommer köras så länge som villkoret är uppfyllt, skriver man exempelvis while(true) kommer satsen repeteras i oändlighet:

```
While(villkor)
{
   sats
}
```
*Exempel* om vi vill skriva ut talen 1 till 10 på skärmen.

```
a = 1while(a < 11)
{
   print a
  a++}
```
Här använder vi oss av variabeln a som initialt sätts till 1 utanför while-loopen. Sedan testar vi om a är mindre än 11 och så länge som det villkoret är uppfyllt kommer satsen med print a som skriver ut värdet för variabel a och sedan adderar på heltalet 1 till a.

## <span id="page-11-2"></span>**2.9.2 For-loopen**

Om man vet hur många gånger en sats ska repeteras kan for-loopen vara ett bättre alternativ än while-loopen. Syntaxen för for-loopen är:

```
For(initiering; villkor; ändring)
{
   sats
}
```
Först körs initieringen följt av villkoret och om villkoret är uppfyllt så körs satsen och sedan ändringen. Det är valfritt om man vill använda initiering, villkor eller ändrig i for-loopen, den fungerar utan alla dessa eller med en blandning av de olika. Om vi kör samma exempel som för while-loopen där vi vill skriva ut talen 1 till 10 på skärmen.

```
For(i=1; i<11; i++){
   print i
}
```
Till skillnad från while-loopen så initierar vi variabeln i och sätter den till 1 först när forloopen körs. Sedan testar vi villkoret om i är mindre än 11 och om det är sant så körs print i och värdet för variabeln i skrivs ut. Efter det att villkoret testats och satsen körts så gör vi en ändrig där vi ökar variabeln i med 1.

Alla variabler som deklareras inuti en for-loop kommer ha en räckvidd som bara gäller i den loopen. Det betyder att när loopen avslutas blir variabeln otillgänglig.

# <span id="page-12-0"></span>**2.10 Funktioner**

OpenJ använder sig av funktioner som enkelt sagt är en del av ett program som kan anropas från andra delar av programmet för att utföra en viss uppgift helt oberoende av vad andra delar gör. Syntaxen för att skriva en funktion är:

```
def funktion(parameter1, parameter2, parametern)
{
   sats
}
```
Parametrarna är valfria och behövs inte för att deklarera en funktion utan behövs endast om funktionen ska kunna skicka in ett värde i funktionen exempel:

```
def funk1(iTal)
{
  print iTal
}
```
Vad denna funktion gör är att ta in ett värde i parametern i Tal och sedan skriver ut den. För att "ropa på" eller köra en funktion så skriver man funktionsnamnet följt av parenteser där man anger eventuella variabler som ska skickas med.

*Exempel* som anropar funktionen funk1 och där funktionen skriver ut parametern:

```
funk1(42)
```
Funktionerna kan även ge ett eller flera returvärden dvs. returnera resultat till variabler. *Exempel* på detta:

```
def funk2(iTal1, iTal2)
{
   return iTal1 + iTal2
}
```
Funktionen funk2 tar in två parametrar och ger tillbaka resultatet av dessa.

*Exempel* på hur ett anrop kan ske till variabeln iResultat:

 $i$ Resultat = funk2(2, 6)

iResultat kommer i det här fallet vara ett heltal som har värdet 8.

Det går även att returnera flera resultat från en funktion till flera variabler.

*Exempel* på detta:

```
def funk3(iTal1, iTal2)
{
   return iTal1, iTal2
}
```
och vid funktionsanropet skriver man då med iTal3 och iTal4 som variabler:

```
iral3, iral4 = funk3(5, 6)
```
Resultatet av detta är att iTal3 kommer få värdet 5 och iTal4 kommer få värdet 6.

För att skriva ett program i OpenJ måste funktionen main finnas med, det är den funktionen som är huvudfunktionen där programmet börjar köras ifrån. main-funktionen har inget returvärde och inga parametrar och skrivs enligt:

```
def main()
{
   sats
}
```
För att komplettera koden ovan till ett körbart program skulle det då bli:

```
def main()
{
   funk1(42)
}
def funk1(iTal)
{
   print iTal
}
```
Det går att nästla funktioner i OpenJ, vilket betyder att det går att definiera funktioner inuti andra funktioner. Trots detta blir funktionen global alltså att den kan kallas varifrån som helst i programmet. Nästling har inte heller någon betydelse för variabelräckvidden i den nästlade funktionen eftersom OpenJ använder dynamisk bindning på variablerna. Dynamisk bindning betyder att värdena sätts på variablerna under körning och inte under kompilering. En nästlad

funktion kommer ha tillgång till variabler från funktionen där den kallas ifrån men det gäller inte tvärt om. Alltså att funktionen utanför som kallar på den andra funktionen har inte tillgång till variabler inuti den nästlade funktionen.

# <span id="page-14-0"></span>**2.11 Kommentarer**

När man skriver kod är det mycket bra att kunna skriva kommentarer över exempelvis vad en funktion gör och för att det ska bli lättare att hitta i koden. Detta gör det lättare att underhålla koden och för att andra programmerare lättare ska kunna sätta sig in vad någon annan gjort innan. Vid programkörningen i OpenJ ignoreras allt som står som kommentarer.

I OpenJ finns det två typer av kommentarer, enradskommentarer som börjar med två snedstreck och det andra sättet är flerradskommentarer där det blocket med kommentarer börjar med snedstreck och stjärna och slutar med stjärna och snedstreck.

*Exempel* på enradskommentar:

// Allt på efter här kommer att ignoreras.

## *Exempel* på flerradskommentarer:

```
/* Allt jag skriver här
och här
och här ignoreras vid körning
*/
```
# <span id="page-14-1"></span>**2.12 Input**

OpenJ kan ta emot data från användaren och exempelvis tilldela en variabel vid körning med något som användaren skriver. Programmet ger då en prompt och väntar tills användaren trycker vagnretur innan det fortsätter.

*Exempel* som tilldelar variabeln sVar:  $sVar = input$ 

# <span id="page-14-2"></span>**2.13 Reserverade ord**

I OpenJ finns det vissa ord som bara får användas av OpenJ. Med detta menas att inga variabler eller funktioner får ha något av orden i tabellen nedan.

**Tabell 4, Reserverade ord**

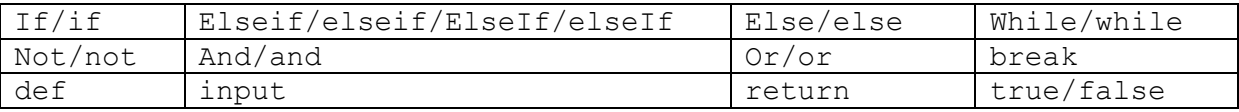

# <span id="page-15-0"></span>3. Systemdokumentation

I detta kapitel kommer uppbyggnaden av OpenJ att beskrivas, vilka delar det innehåller och vad de olika delarna gör.

# <span id="page-15-1"></span>**3.1 Start**

För att köra program i OpenJ måste man skicka med ett filnamn till en fil som innehåller kod som ett argument till filen "OpenJ.rb", OpenJ kommer då att kontrollera att filen existerar och sedan läsa in den.

# <span id="page-15-2"></span>**3.2 Tokens och parsing**

Efter filinläsningen skett kommer det skapas en instans av klassen OpenJ. Inuti klassen OpenJ finns alla regler som används för att hitta tokens och de grammatiska regler som tokens ska matchas mot. Efter detta skapas en instans av klassen Parse där reglerna för tokens och grammatik används. När en bit kod matchas mot en regel för token som t.ex.

"token(/\d+\.\d+/)<sup>2</sup> {|m| m.to f }<sup>3</sup>". Denna matchning letar efter en token med en eller flera siffror följt av en "." och om sådan token har hittats körs kodblocket och med den inlästa strängen konverteras till ett flyttal (Float). När alla ord och tecken har blivit tokens läser instansen in alla grammatiska regler (se [Grammatik](#page-51-0)), skapas den en instans av klassen Rule. Instansen av Rule försöker att matcha en regel för en eller flera tokens, om inte det stämmer med regeln försöker den matcha mot nästa regel annars körs koden i kodblocket efter.

*Exempel* på en regel för matchning är följande kod:

```
rule :numbers do
      match(Integer) {|int| IntegerNode.new(int)} 
      match(Float) {|float| FloatNode.new(float)}
end
```
Där tokens identifierade med "token(/\d+\.\d+/) {|m| m.to f}" kommer att hamna och skapa en nod av typen FloatNode som kommer att innehålla det värdet tokens kodblock returnerar.

Kodblocken för reglerna består oftast av att skapa en instans av en av noderna, som sedan kommer att länkas ihop vilket i slutet ger ett syntaxträd.

 $\overline{a}$ <sup>2</sup> Regel för en token

 $3$  Kodblock

# <span id="page-16-0"></span>**3.3 Noder**

Alla noder som finns har oftast två funktioner. Dessa är initialize och eval. initialize är den funktion som körs när noden skapas, dess uppgift är oftast ta argument och sätta instansvariabler<sup>4</sup> i noden.

Funktionen eval har som uppgift att köra en kod som är specifik för noden. Denna kod kommer samtidigt att kalla på eval-funktionen i eventuella noder som finns under sig själv. *Exempel* på en nod:

```
class StmtsNode
   def initialize(stmt, stmts=nil)
    \text{Q}stmt = stmt
    \thetastmts = stmts
   end
   def eval
    return value = @stmt.event() if (return_value.class == ReturnNode or
        return value.class == BreakNode)
       return return_value
     end
     if(@stmts != nil)
      return value = @stmts.eval() end
     return return_value
   end
end
```
I exemplet visas noden StmtsNode (förkortning StatmentsNode) som används för att kunna ha flera statments efter varandra. Funktionen initialize tar emot 2 argument, stmt och stmts, där stmt kommer var ett statement och stmts kommer att vara nil (inget värde) eller en ny StmtsNode. De två tilldelningssatserna kommer att sätta dessa värden till två instansvariabler.

Det första som händer i funktionen eval är att det körs eval på den nod som finns i @stmt och lägga returvärdet i variablen return\_value. Sedan kontrolleras värdet på return value, om det ligger en nod av typerna ReturnNode eller BreakNode kommer värdet att returneras till noden som kallade på denna StmtsNode, om det inte ligger en ReturnNode eller BreakNode kommer det kontrolleras att @stmts inte är nil. Om det inte är nil kommer eval kallas på den nod som ligger i @stmts och det returvärdet från den noden kommer att läggas i return\_value som sedan kommer att returneras.

 $\overline{a}$ <sup>4</sup> Variabler som är tillgängliga för i hela den instans som skapats av klassen.

# <span id="page-17-0"></span>**3.4 Syntaxträd**

I vår implementation byggs syntaxträdet upp av noder, där varje nod kan innehålla fler noder nedanför sig själv i trädet.

*Exempel* på detta är följande programkod:

```
def main()
{
     x = 0 print x
}
```
Denna kod kommer att genera syntaxträd på bild 1.

För att bygga upp syntaxträdet används de grammatiska reglerna (se [Grammatik](#page-51-0)) för att matcha de olika elementen i koden och för att skapa rätt nod för varje regel.

# <span id="page-17-1"></span>**3.5 Evaluering**

Efter att syntaxträdet är uppbyggt kallar översta noden i trädet som alltid är en ProgramNode på funktionen "main" som måste finnas med i alla program. Alla noderna i syntaxträdet kommer att kalla på funktionen eval (som finns med i alla noderna) i noden under. Sista nod-

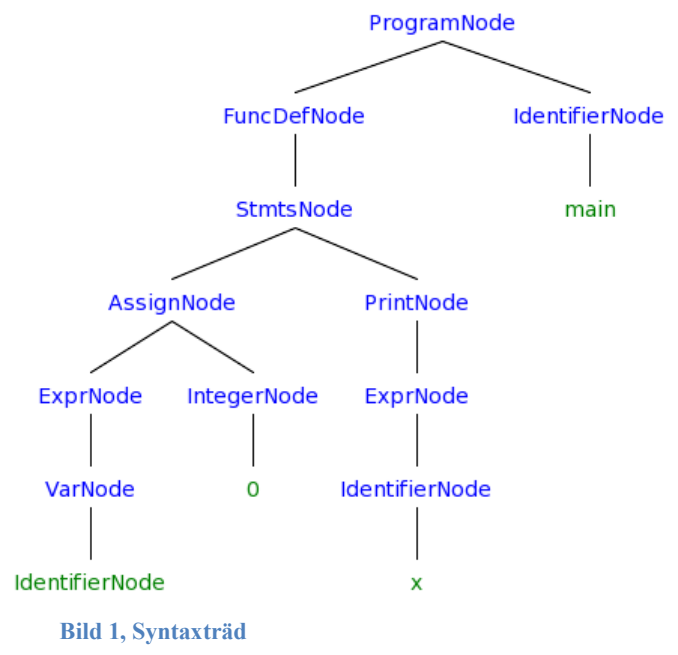

en i kedjan kommer att skicka tillbaka sitt resultat högre upp tills alla noderna har körts.

# <span id="page-17-2"></span>**3.6 Använda algoritmer**

Eftersom vårt språk körs i Ruby kan vi använda oss av Rubys algoritmer. OpenJ bygger direkt på användningen av t.ex. strängar, tal, arrayer. OpenJ använder sig också av Rubys funktioner för att påverka dessa typer, som att addera två heltal där Rubys additionsmetod för Fixnum eller Bignum används. Det som inte är lätt att se är att OpenJ förlitar sig på Rubys minneshantering. Att objekt som inte behövs längre tas bort utan att användaren behöver göra något.

# **3.7 Kodstandard**

OpenJ tvingar inte användaren att använda indentering i koden, men som alltid uppmanas kodare att använda detta för att koden blir lättare att läsa. Alla identifierare i OpenJ måste börja med " ", a-z eller A-Z för att sedan ha noll eller fler av följande tecken " ", a-z, A-Z eller 0-9. Detta betyder att alla funktions- och variabelnamn måste ha detta utseende men detta gäller dock inte för globala variabler som måste börjar med ett "@" men i övrigt ser ut som funktions- och variabelnamn. Se tabell 5 för exempel på vilka variabelnamn som är godkända.

**Tabell 5, Variabelnamn**

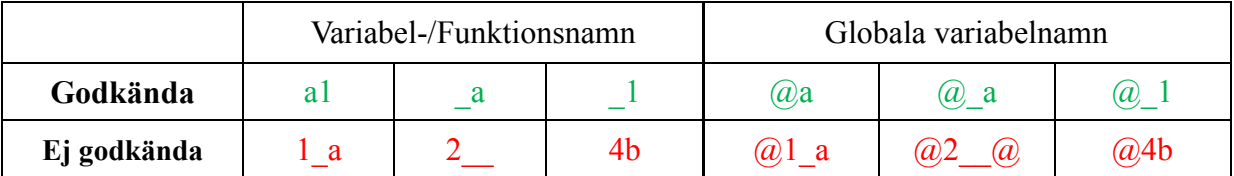

## <span id="page-18-0"></span>**3.8 Klasser**

I detta avsnitt kommer alla klasser som finns i OpenJ att listas samt ge information om vilka klasser som ärver från varandra, vilka klasser som använder varandra och vad klassen används till.

## <span id="page-18-1"></span>**3.8.1 OpenJ**

Använder: Parser och Variables. Klassen OpenJ innehåller alla regler för token och grammatik.

## <span id="page-18-2"></span>**3.8.2 Parser**

Använder: ParseError och Rule.

Klassen Parser innehåller funktioner för att skapa tokens och parsa tokens mot grammatiska regler.

## <span id="page-18-3"></span>**3.8.3 ParseError**

Ärver från: RuntimeError. ParseError används för att kasta felmeddelande som uppstår vid problem med parsingen i Parser.

## <span id="page-18-4"></span>**3.8.4 Variables**

Klassen Variables används för att lägga till och hämta variabler ur variabellistan och hålla reda på vilka variabler som tillhör vilken räckvidd.

# <span id="page-18-5"></span>**3.8.5 AritmExprNode**

Noden AritmExprNode används vid för att utföra aritmetiska beräkningar som t.ex. 1 + 1.

## <span id="page-18-6"></span>**3.8.6 ArrayNode**

ArrayNode skapar ett objekt av datatypen Array.

## <span id="page-19-0"></span>**3.8.7 AssignNode**

Använder: OpenJ AssignNode tilldelar variabler värde t.ex. x = 1.

## <span id="page-19-1"></span>**3.8.8 AssignReturnNode**

Använder: OpenJ AssignReturnNode tilldelar returvärde från funktionsanrop t.ex.  $x = \text{main}$ ()

#### <span id="page-19-2"></span>**3.8.9 BoolNode**

BoolNode skapar ett objekt av datatypen Boolean (Boolesktvärde).

#### <span id="page-19-3"></span>**3.8.10 BreakNode**

BreakNode används för avbryta en While- eller For-loop, avslutar även if-satser och funktioner om den inte finns inuti en While-loop.

#### <span id="page-19-4"></span>**3.8.11 CompExprNode**

Noden CompExprNode används för att jämföra variabler med jämförelseoperatorer t.ex.  $1 < 2$ .

#### <span id="page-19-5"></span>**3.8.12 FloatNode**

FloatNode skapar ett objekt av datatypen Float (flyttal).

#### <span id="page-19-6"></span>**3.8.13 ForNode**

ForNode används för att skapar en For-loop som körs till att kontrollvärdet är uppfyllt eller tills den bryts av break.

#### <span id="page-19-7"></span>**3.8.14 FuncCallArgNode**

Noden FuncCallArgNode innehåller ett argument till ett funktionsanrop.

#### <span id="page-19-8"></span>**3.8.15 FuncCallArgListNode**

Noden FuncCallArgListNode finns för att det ska kunna gå att skicka mer än ett argument till ett funktionsanrop.

## <span id="page-19-9"></span>**3.8.16 FuncCallNode**

Använder: Variables Klassen FuncCallNode används för att kallar på en funktion t.ex. test()

## <span id="page-20-0"></span>**3.8.17 FuncDefsNode**

Noden FuncDefsNode finns för att det ska gå att ha flera funktionsdefinitioner i samma program.

## <span id="page-20-1"></span>**3.8.18 FuncDefNode**

Använder: Variables FuncDefNode innehåller en funktionsdefinition

#### <span id="page-20-2"></span>**3.8.19 FuncDefParamNode**

FuncDefParamNode innehåller en parameter till en funktion.

## <span id="page-20-3"></span>**3.8.20 FuncDefParamListNode**

Noden FuncDefParamListNode finns för att det ska kunna gå att skicka mer än en inparameter till en funktion.

#### <span id="page-20-4"></span>**3.8.21 GlobalVarNode**

GlobalVarNode innehåller en globalvariabel.

#### <span id="page-20-5"></span>**3.8.22 HashNode**

HashNode skapar ett objekt av datatypen Hash (Hashtabell).

#### <span id="page-20-6"></span>**3.8.23 IdentifierNode**

IdentifierNode innehåller ett variabel-, globalvariabel- eller ett funktionsnamn.

## <span id="page-20-7"></span>**3.8.24 IfNode**

IfNode används för att skapa en if-sats, används även för elseif och else grenar om dessa finns.

#### <span id="page-20-8"></span>**3.8.25 InputNode**

InputNode tar emot indata från användaren via tangentbordet.

#### <span id="page-20-9"></span>**3.8.26 IntegerNode**

IntegerNode skapar ett objekt av datatypen Integer(heltal).

#### <span id="page-20-10"></span>**3.8.27 LogicExprNode**

LogicalExprNode används för att beräkna ett logisktuttryck t.ex. "x and y".

#### <span id="page-21-0"></span>**3.8.28 NegateNode**

NegateNode används för att negera tal och variabler t.ex. **-**10 eller **–**a.

## <span id="page-21-1"></span>**3.8.29 NullNode**

Används när något är nil (inte har något värde alls).

#### <span id="page-21-2"></span>**3.8.30 PrintNode**

PrintNode skriver ut ett utryck som står efter. Om det inte finns något uttryck efter skrivs en tom rad ut på skärmen.

## <span id="page-21-3"></span>**3.8.31 ProgramNode**

Använder: Variables ProgramNode är starten på programmet, högsta noden i trädet.

## <span id="page-21-4"></span>**3.8.32 ReturnExprNode**

ReturnExprNode innehåller ett värde som ska returneras av ReturnNode

## <span id="page-21-5"></span>**3.8.33 ReturnExprsNode**

Noden ReturnExprsNode finns för att det ska kunna gå att skicka tillbaka mer än ett värde via ReturnNode.

#### <span id="page-21-6"></span>**3.8.34 ReturnNode**

ReturnNode avbryter en funktion och returnerar eventuellt uttryck efter.

#### <span id="page-21-7"></span>**3.8.35 StmtsNode**

StmtsNode finns för att det ska kunna gå att ha flera stmts efter varandra.

#### <span id="page-21-8"></span>**3.8.36 StringNode**

StringNode skapar ett objekt av datatypen String (sträng).

#### <span id="page-21-9"></span>**3.8.37 TermNode**

Noden TermNode gör att det kan finnas flera termer efter varandra.

#### <span id="page-21-10"></span>**3.8.38 VarNode**

VarNode innehåller en variabel.

## <span id="page-22-0"></span>**3.8.39 VarsNode**

Noden VarsNode finns för att det ska vara möjligt att för AssignReturnNode ska kunna tilldela flera värde.

# <span id="page-22-1"></span>**3.8.40 WhileNode**

# Använder: OpenJ

WhileNode skapar en while-loop som körs tills villkoret är uppfyllt eller tills den avbryts av break.

# <span id="page-23-0"></span>4. Erfarenhet och reflektion

I början av projektet gick det trögt. Vi fick inte riktigt något grepp om hur allt skulle implementeras i rdparsern eller i Ruby. Men mot slutet när man verkligen hade kommit in i projektet började allt rulla på. Fel på regler och syntaxträdets uppbyggnad kunde nästan undvikas helt, men om det blev ett fel visste vi ungefär var och varför. I början fick man sitta länge för att identifiera varför samma fel uppstod. Det tog ett bra tag innan vi kom igång med implementationen, i början av kursen kändes det att vi hade hur gott om tid som helst men mot slutet kände vi hade för lite tid istället. Det fanns de sakerna som vi verkligen önskade att vi hade tid att implementera, men i övrigt tycker vi att arbetet har gått bra och framåt hela tiden. Vi har implementerat det mesta av vad vi hade med i vår första språkdefinition. Det som inte fullföljdes var att implementera valfri statiskbindning av variabeltyp för variabler. Men det ser vi inte som ett måste att ha i språket. Vi har inte heller implementerat arrayer och hashtabeller mer än att de finns tillgängliga att skapa, det finns dock igen funktion för att hämta ut ett specifikt värde ur dessa eller påverka dem på annat sätt än att ersätta hela variabeln med ett nytt värde.

Vi upptäckte när vi försökte att evaluera koden att vi hade missat att lägga till en viktig nod i början, toppnoden i trädet, därför la vi till noden ProgramNode som startar evalueringen nedåt i noden. Utöver detta var vi också tvungna att lägga till flera noder för att kunna ha många av samma nod efter varandra, t.ex. StmtsNode som finns för att det ska kunna komma många Statements efter varandra istället för bara en.

Vi hade ett problem med return i språket, om man skrev return utanför en funktion i programmet avslutades hela programmet där. Det löste vi genom att införa att programmet var tvungen att bestå av en eller fler funktioner som C++, alltså att det inte bara går att skriva flera satser av kod och säg att det är ett program utan att man måste definiera en funktion som heter main i programmet och som körs först när programmet evalueras.

Om vi kommer att bygga fler datorspråk kommer vi att ha en heldel av erfarenheter med oss till det projektet. Viktigaste är att det inte är lika svårt man tror att det är i början, utan när man väl har kommit igång med grammatiken och implementationen kommer det mesta att ge sig själv när man testkör programspråket.

# <span id="page-24-0"></span>5. Programkod

Här visas all programkod från OpenJ, den är uppdelad efter vilken av tre filer den ligger i. Dessa filer är [5.1 OpenJ.rb](#page-24-1), [5.2 rdparse.rb](#page-34-0) och [5.3 Nodes.rb](#page-38-0).

```
5.1 OpenJ.rb
#!/usr/bin/env ruby
# ONLY CHANGE HERE!
########################################
#install_directory = ""
#
########################################
require 'fileutils'
if (install_directory == "")
  require 'rdparse'
  require 'Nodes'
else
  require install_directory + 'rdparse'
  require install_directory + 'Nodes'
end
unless ARGV.length == 1
 puts "This program requires one parameter, the file you want to run!"
  puts "Usage OpenJ file.oj"
  exit
end
class OpenJ
  def initialize
   OpenJ.init()
   ############### Create Regexpes here! ###############
   create_keyword_list()
   arr_regexp = "^\\[((\\d*|((\\\"|\\\')\\w*(\\\"|\\\')))\\s*\\,*\\s*)*\\]$"
   array_regexp = create_regexp(arr_regexp)
   hash_regexp = "^\\{((((\\\"|\\\')\\w*(\\\"|\\\'))|\\d*)\\s*\\:\\s*"
   hash_regexp += "(((\\\"|\\\')\\w*(\\\"|\\\'))|\\d*)\\s*\\,*\\s*)*\\}$"
   hash_regexp = create_regexp(hash_regexp)
   whitespace_regexp = create_regexp("\\s")
  float\_regexp = create\_regexp("\\d+\\.\\\d+"\})int regexp = create regexp("\wedge d+")
   online_comment_regexp = create_regexp("\\/\\/.*")
   multiline_comment_regexp = create_regexp("\\/\\*[\\w\\W\\s]*\\*\\/")
   bool_regexp = create_regexp("(true|false)")
```

```
 word_char_regexp = create_regexp("\\w+")
  string regexp = create_regexp("(\\\".+\\\"|\\\"\\\"|\\'.+\\'|\\'\\')")
  inc\_dec\_regexp = create\_regexp<sup>'</sup>'(\\+\\+|\\-\\-)")
   operator_regexp = create_regexp("(\\+|\\-
|\\*|\\/|\\=\\=|\\<\\=|\\>\\=|\\<\\>|\\!\\=)")
   variable_regexp = create_regexp("@?[_a-zA-Z]+[_a-zA-Z0-9]*")
   all_chars = create_regexp(".")
   globalvar_regexp = create_regexp("@[_a-zA-Z]+[_a-zA-Z0-9]*",@keywords)
   var_regexp = create_regexp("[_a-zA-Z]+[_a-zA-Z0-9]*",@keywords)
   and_regexp = create_regexp("[Aa]nd")
   not_regexp = create_regexp("[Nn]ot")
  xor regexp = create regexp("[Xx]or")
   or_regexp = create_regexp("[Oo]r")
  for regexp = create regexp("[Ff] \circ r")
  if_regexp = \text{create\_regexp}('[1i]f")else Figure r = \text{create} request<sup>r = \text{tree}</sup>
   else_regexp = create_regexp("[Ee]lse")
   while_regexp = create_regexp("[Ww]hile")
   ###########################################
   @diceParser = Parser.new("OpenJ") do
    token(whitespace_regexp)
    token(float_regexp) {|m| m.to_f }
    token(int_regexp) {|m| m.to_i }
    token(online_comment_regexp) # token for oneline comment
    token(multiline_comment_regexp) # token for multiline comment
    token(bool_regexp) {|m| m}
    token(word_char_regexp) {|m| m} # token for any word character
    token(string_regexp) {|m| m} # token for string
    token(inc_dec_regexp) {|m| m} #token for incrament and decrament (++ --)
    token(operator_regexp) {|m| m}
    token(variable_regexp) {|m| m} # token for global variable and variables
    token(array_regexp) {|m| eval(m)} # token for array
    token(hash_regexp) {|m| eval(m.gsub(":","=>"))}# token for hash
    token(all_chars) {|m| m }
    start :program do
      match(:funcDefs) {|a| ProgramNode.new(a)
       nil}
    end
    rule :funcDefs do
      match(:funcDef, :funcDefs) {|func_def, func_defs|
       FuncDefsNode.new(func_def,func_defs)}
      match(:funcDef)
    end
    rule :stmts do
      match(:stmt, :stmts) {|stmt, stmts| StmtsNode.new(stmt,stmts)}
      match(:stmt) {|stmt| StmtsNode.new(stmt)}
    end
    rule :stmt do
      match(:break)
```

```
 match(:special)
  match(:return)
  match(:forStmt)
  match(:ifStmt)
  match(:whileStmt)
  match(:funcDef)
  match(:funcCall)
  match(:assign)
 end
 rule :break do
  match("break") {BreakNode.new()}
 end
 rule :return do
  match('return', :returnExprs) {|_, expr| ReturnNode.new(expr)}
  match('return') {ReturnNode.new()}
 end
 rule :returnExprs do
  match(:returnExpr, ',', :returnExprs) {|expr, _, exprs|
   ReturnExprsNode.new(expr,exprs)}
  match(:returnExpr) {|expr| ReturnExprsNode.new(expr)}
 end
 rule :returnExpr do
  match(:expr) {|expr| ReturnExprNode.new(expr)}
 end
 rule :special do
  match(:print)
 end
 rule :input do
  match('input') {|input| InputNode.new(input)}
 end
 rule :print do
  match('print', :expr) {|_, expr| PrintNode.new(expr)}
  match('print') {PrintNode.new()}
 end
 rule :expr do
  match(:addiExpr)
  match(:term)
 end
 rule :compExpr do
  match(:addiExpr)
  match(:boolean)
  match(:compExpr, :compOperator, :compExpr) {|expr1, op, expr2|
   CompExprNode.new(expr1,op,expr2)}
 end
 rule :notExpr do
```

```
 match(:compExpr)
```

```
 match(not_regexp, :notExpr) {| _, not_expr|
   LogicExprNode.new(not_expr, 'not')}
 end
 rule :xorExpr do
  match(:andExpr)
  match(:xorExpr, xor_regexp, :andExpr) {|xor_expr, _, and_expr|
   LogicExprNode.new(xor_expr,'xor', and_expr)}
 end
 rule :andExpr do
  match(:notExpr)
  match(:andExpr, and_regexp, :notExpr) {|and_expr, _, not_expr|
   LogicExprNode.new(and_expr,'and', not_expr)}
 end
 rule :orExpr do
  match(:xorExpr)
  match(:orExpr, or_regexp, :xorExpr) {|or_expr, _, xor_expr|
   LogicExprNode.new(or_expr,'or', xor_expr)}
 end
 rule :conditional do
  match(:orExpr)
  match('(', :orExpr, ')') {|_, or_expr, _|
   LogicExprNode.new(or_expr)}
 end
 rule :addiExpr do
  match(:multiExpr)
  match(:addiExpr, '+', :multiExpr) {|a_expr, op, m_expr|
   AritmExprNode.new(a_expr,op,m_expr)}
  match(:addiExpr, '-', :multiExpr) {|a_expr, op, m_expr|
   AritmExprNode.new(a_expr,op,m_expr)}
 end
 rule :multiExpr do
  match(:multiExpr, '*', :multiExpr) {|m_expr1, op, m_expr2|
   AritmExprNode.new(m_expr1,op,m_expr2)}
  match(:multiExpr, '/', :multiExpr) {|m_expr1, op, m_expr2|
   AritmExprNode.new(m_expr1,op,m_expr2)}
  match(:multiExpr, '%', :multiExpr) {|m_expr1, op, m_expr2|
   AritmExprNode.new(m_expr1,op,m_expr2)}
  match(:negate)
 end
 rule :num do
  match(:assign)
  match(:funcCall)
  match(:var)
  match(:globalVar)
  match(:numbers)
  match(:paranthesis)
 end
 rule :negate do
```

```
 match(:num)
  match('-', :num) {|_, num| NegateNode.new(num)}
 end
 rule :paranthesis do
  match('(', :addiExpr, ')') {|_, a_expr, _|
   AritmExprNode.new(a_expr)}
 end
 rule :compOperator do
  match('<')
  match('>')
  match('==')
  match('>=')
  match('<=')
  match('<>')
  match('!=')
 end
 rule :forStmt do
 # the for-loop has 8 possibility, all are represented here!
  match(for_regexp, '(', :assign, ';', :conditional, ';', :assign, ')', 
    '{', :stmts, '}' 
   ) {|_, _, assign1, _, cond, _, assign2, _, _, stmts, _|
   ForNode.new(assign1,cond,assign2,stmts)}
  match(for_regexp, '(', :assign, ';', :conditional, ';', :assign, ')',
    '{', :stmts, '}'
   ) {|_, _, assign1, _, cond, _, assign2, _, _, stmts, _|
   ForNode.new(assign1,cond,assign2,stmts)}
  match(for_regexp, '(', ';', ';', ')', '{', :stmts, '}'
   ) {|_, _, _, _, _, _, stmts, _|
   ForNode.new(nil,nil,nil,stmts)}
  match(for_regexp, '(', :assign, ';', ';', ')', '{', :stmts, '}'
   ) {|_, _, assign1, _, _, _, _, stmts, _|
   ForNode.new(assign1,nil,nil,stmts)}
  match(for_regexp, '(', :assign, ';', :conditional, ';', ')',
    '{', :stmts, '}') {|_, _, assign1, _, cond, _, _, _, stmts, _|
   ForNode.new(assign1,cond,nil,stmts)}
  match(for_regexp, '(', :assign, ';', ';', :assign, ')',
    '{', :stmts, '}' ) {|_, _, assign1, _, _, assign2, _, _, stmts, _|
   ForNode.new(assign1,nil,assign2,stmts)}
  match(for_regexp, '(', ';', :conditional, ';', ')', '{', :stmts, '}'
   ) {|_, _, _, cond, _, _, _, stmts, _|
   ForNode.new(nil,cond,nil,stmts)}
  match(for_regexp, '(', ';', :conditional, ';', :assign, ')','{',
    :stmts, '}') {|_, _, _, cond, _, assign2, _, _, stmts, _|
   ForNode.new(nil,cond,assign2,stmts)}
  match(for_regexp, '(', ';', ';', :assign, ')','{', :stmts, '}'
   ) {|_, _, _, _, assign2, _, _, stmts, _|
   ForNode.new(nil,nil,assign2,stmts)}
 end
 rule :ifStmt do
```

```
 match(if_regexp, '(', :conditional, ')', '{', :stmts, '}', :else
     ) {|_, _, cond, _, _, stmts, _, _else|
```

```
 IfNode.new(cond,stmts,_else)}
  match(if_regexp, '(', :conditional, ')', '{', :stmts, '}'
      ) {|_, _, cond, _, _, stmts, _| IfNode.new(cond,stmts)}
 end
 rule :else do
  match(elseif_regexp, '(', :conditional, ')', '{', :stmts, '}', :else
      ) {|_, _, cond, _, _, stmts, _, _else|
      IfNode.new(cond,stmts,_else)}
  match(elseif_regexp, '(', :conditional, ')', '{', :stmts, '}'
      ) {|_, _, cond, _, _, stmts, _| IfNode.new(cond,stmts)}
  match(else_regexp, '{', :stmts, '}'
      ) {|_, _, stmts, _| IfNode.new(true,stmts)}
 end
 rule :whileStmt do
  match(while_regexp, '(', :conditional, ')', '{', :stmts, '}'
   ) {|_, _, cond, _, _, stmts, _| WhileNode.new(cond,stmts)}
 end
 rule :funcDef do
  match('def', :identifier, '(', :funcDefParamList, ')', '{', :stmts,
      '}') {|_, id, _, list, _, _, stmts, _|
   FuncDefNode.new(id,stmts,list)}
  match('def', :identifier, '(', ')', '{', :stmts, '}'
      ) {|_, id, _, _, _, stmts, _| FuncDefNode.new(id,stmts)}
 end
 rule :funcDefParamList do
  match(:funcDefParamDef, ',', :funcDefParamList) {|_def, _, list|
      FuncDefParamListNode.new(_def,list)}
  match(:funcDefParamDef) {|_def| FuncDefParamListNode.new(_def)}
 end
 rule :funcDefParamDef do
  match(:identifier) {|id| FuncDefParamNode.new(id)}
 end
 rule :funcCall do
  match(:identifier, '(', :funcCallArgList, ')') {|id, _, list, _|
   FuncCallNode.new(id,list)}
  match(:identifier, '(', ')') {|id, _, _| FuncCallNode.new(id)}
 end
 rule :funcCallArgList do
  match(:funcCallArgDef, ',', :funcCallArgList) {|_def, _, list|
   FuncCallArgListNode.new(_def,list)}
  match(:funcCallArgDef) {|_def| FuncCallArgListNode.new(_def)}
 end
 rule :funcCallArgDef do
  match(:expr) {|expr| FuncCallArgNode.new(expr)}
 end
```
rule :numbers **do**

```
 match(Integer) {|int| IntegerNode.new(int)} # also matches bignum
  match(Float) {|float| FloatNode.new(float)}
 end
 rule :string do
  match(string_regexp) {|string| StringNode.new(eval(string))}
 end
 rule :vars do
  match(:var, ',', :vars) {|var, _, vars| VarsNode.new(var,vars)}
  match(:globalVar, ',', :vars) {|global, _, vars|
   VarsNode.new(global,vars)}
  match(:var) {|var| VarsNode.new(var)}
  match(:globalVar) {|global| VarsNode.new(global)}
 end
 rule :assign do
  match(:vars, '=', :funcCall) {|vars, _, call|
   AssignReturnNode.new(vars,call)}
  match(:globalVar, '++') {|global, inc| AssignNode.new(global,inc)}
  match(:globalVar, '++') {|global, inc| AssignNode.new(global,inc)}
  match(:var, '++') {|var, inc| AssignNode.new(var,inc)}
  match(:globalVar, '--') {|global, dec| AssignNode.new(global,dec)}
  match(:var, '--') {|var, dec| AssignNode.new(var,dec)}
  match(:globalVar, '=', :expr) {|global, _, expr|
   AssignNode.new(global,expr)}
  match(:var, '=', :expr) {|var, _, expr| AssignNode.new(var,expr)}
 end
 rule :term do
  match(:input) {|input| TermNode.new(input)}
  match(:boolean) {|bool| TermNode.new(bool)}
  match(:string) {|str| TermNode.new(str)}
  match(:array) {|array| TermNode.new(array)}
  match(:hash) {|hash| TermNode.new(hash)}
 end
 rule :array do
  match(Array) {|array| ArrayNode.new(array)}
 end
 rule :hash do
  match(Hash) {|hash| HashNode.new(hash)}
 end
 rule :boolean do
  match('true') {BoolNode.new(true)}
  match('false') {BoolNode.new(false)}
 end
 rule :var do
  match(:identifier) {|id| VarNode.new(id)}
 end
 rule :globalVar do
  match(globalvar_regexp) {|global|
```

```
 GlobalVarNode.new(IdentifierNode.new(global))}
   end
   rule :identifier do
     match(var_regexp) {|id| IdentifierNode.new(id)}
   end
  end
 end
 def OpenJ.get_return
  if (@@func != nil and @@func_value != nil)
   return [@@func, @@func_value]
  else
   return [nil, nil]
  end
 end
 def OpenJ.set_return(func=nil,value=nil)
  if(func != nil)
   @@func = func
  elsif (func == nil and value != nil)
   @@func_value = value
  end
 end
 def OpenJ.init
  @@scope = Variables.new(nil, "top")
  @@functions = {}
 end
 def OpenJ.get_func(funcname)
  if(@@functions.has_key?(funcname))
   return [funcname, @@functions[funcname]["paramlist"],
         @@functions[funcname]["suite"],
         @@functions[funcname]["scope"]]
  else
   return [nil, nil, nil, nil]
  end
 end
 def OpenJ.set_func(funcname, paramlist, suite, scope=nil)
  @@functions[funcname] = {"paramlist"=>paramlist,
   "suite"=>suite, "scope"=>scope}
 end
 def OpenJ.set_func_scope(funcname,scope)
  @@functions[funcname]["scope"] = scope
 end
 def OpenJ.set_scope(scope)
  @@scope = scope
 end
 def OpenJ.get_scope()
  return @@scope
```
#### **end**

#### **def create\_keyword\_list()**

```
 @keywords = []
 @keywords << "[Ff]or"
 @keywords << "[Ww]hile"
 @keywords << "[Ii]f"
 @keywords << "[Ee]lse[Ii]f"
 @keywords << "[Ee]lse"
 @keywords << "[Aa]nd"
 @keywords << "[Oo]r"
 @keywords << "[Xx]or"
 @keywords << "[Nn]ot"
 @keywords << "break"
 @keywords << "def"
 @keywords << "input"
 @keywords << "return"
 @keywords << "print"
 @keywords << "true"
 @keywords << "false"
```
#### **end**

```
 def create_regexp(exp,keywords=nil)
  if(keywords != nil)
  words = " (((2!("
   keywords.each do |keyword|
    words += "^" + keyword + "$|"
   end
   words = words.chop
   words += "))" + exp
   words += "))$"
  else
   words = exp
  end
  return Regexp.new(words)
 end
 def run(filename ="")
   str = File.open(filename).read
   return @diceParser.parse(str)
 end
 def log(state = false)
  if state
  else
   @diceParser.logger.level = Logger::WARN
  end
```

```
 @diceParser.logger.level = Logger::DEBUG
  end
end
```

```
class Variables
  def initialize(next_level=nil, id=nil)
```

```
 @next_level = next_level
  @id = id
  @vars = {}
 end
 def get_var(name)
  if(@vars.has_key?(name))
   return @vars[name]
  else 
  if(@id == 'top' and not name.match(/^{\wedge} @(w+'))
     name = "@" + name
     if(@vars.has_key?(name))
      return @vars[name]
     end
   end
   if(@next_level != nil)
     @next_level.get_var(name)
   else
     return nil
   end
  end
 end
 def set_var(name, value)
  if(name.class == Array and value.class == Array)
  index = 0 while(index < name.length) do
     if(name[index].to_s.match(/^@\w+/))
     if(\omegaid == "top")
        add_var(name[index], value[index])
      else
        if(@next_level != nil)
         @next_level.set_var(name[index], value[index])
        end
      end
     else
      add_var(name[index], value[index])
     end
     index += 1
   end
  else
   if(name.match(/^@\w+/))
    if(\textcircled{a}id == "\text{top}")
      add_var(name, value)
     else
      if(@next_level != nil)
        @next_level.set_var(name, value)
      end
     end
   else
     add_var(name, value)
   end
  end
 end
 def add_var(name, value)
```

```
 @vars[name] = value
  end
  private :add_var
end
def readfile(filename="")
  if(File.exist?(filename))
   OpenJ.new.run(filename)
  else
   puts "'" + filename + "' doesnot exist!"
  puts "OpenJ terminated!"
  end 
end
```
readfile**(**ARGV**[**0**])**

# <span id="page-34-0"></span>**5.2 rdparse.rb**

#!/usr/bin/env ruby

# 2010-02-11 New version of this file for the 2010 instance of TDP007 # which handles false return values during parsing, and has an easy way # of turning on and off debug messages.

require 'logger'

#### **class Rule**

```
# A rule is created through the rule method of the Parser class, like this:
 # rule :term do
# match(:term, '*', :dice) \{ |a, \_, b| a * b \} # match(:term, '/', :dice) {|a, _, b| a / b }
 # match(:dice)
 # end
 Match = Struct.new :pattern, :block
 # @logger
 def initialize(name, parser)
  # @logger = parser.logger
  # The name of the expressions this rule matches
  @name = name
 # We need the parser to recursively parse sub-expressions occurring
 # within the pattern of the match objects associated with this rule
  @parser = parser
  @matches = []
  # Left-recursive matches
   @lrmatches = []
 end
# Add a matching expression to this rule, as in this example:
# match(:term, '*', :dice) \{ |a, \_, b| a * b \}
```
 # The arguments to 'match' describe the constituents of this expression. **def match(\***pattern**, &**block**)**

```
 match = Match.new(pattern, block)
```

```
# If the pattern is left-recursive, then add it to the left-recursive set
  if pattern[0] == @name
    pattern.shift
    @lrmatches << match
  else
    @matches << match
  end
 end
```

```
 def parse
  # Try non-left-recursive matches first, to avoid infinite recursion
  match_result = try_matches(@matches)
  return nil if match_result.nil?
  loop do
   result = try_matches(@lrmatches, match_result)
   return match_result if result.nil?
   match_result = result
  end
 end
```
private

```
# Try out all matching patterns of this rule
 def try_matches(matches, pre_result = nil)
  match_result = nil
 # Begin at the current position in the input string of the parser
  start = @parser.pos
  matches.each do |match|
   # pre_result is a previously available result from evaluating expressions
   result = pre_result ? [pre_result] : []
   # We iterate through the parts of the pattern, which may be e.g.
    # [:expr,'*',:term]
    match.pattern.each_with_index do |token,index|
     # If this "token" is a compound term, add the result of
     # parsing it to the "result" array
     if @parser.rules[token]
       result << @parser.rules[token].parse
       if result.last.nil?
        result = nil
        break
       end
       # @logger.debug("Matched '#{@name} = #{match.pattern[index..-1].inspect}'")
     else
      # Otherwise, we consume the token as part of applying this rule
       nt = @parser.expect(token)
       if nt
        result << nt
        if @lrmatches.include?(match.pattern) then
          pattern = [@name]+match.pattern
        else
          pattern = match.pattern
        end
        # @logger.debug("Matched token '#{nt}' as part of rule '#{@name} <= #{pattern.inspect}'")
       else
```

```
 result = nil
          break
        end
       end
     end
     if result
       if match.block
        match_result = match.block.call(*result)
       else
        match_result = result[0]
      end
       # @logger.debug("'#{@parser.string[start..@parser.pos-1]}' matched '#{@name}' and generated 
'#{match_result.inspect}'") unless match_result.nil?
       break
     else
     # If this rule did not match the current token list, move
     # back to the scan position of the last match
       @parser.pos = start
     end
    end
   return match_result
  end
end
class Parser
  attr_accessor :pos
  attr_reader :rules, :string, :logger
  class ParseError < RuntimeError
  end
  def initialize(language_name, &block)
   # @logger = Logger.new(STDOUT)
    @lex_tokens = []
    @rules = {}
    @start = nil
    @language_name = language_name
    instance_eval(&block)
  end
  # Tokenize the string into small pieces
  def tokenize(string)
    @tokens = []
    @string = string.clone
    until string.empty?
    # Unless any of the valid tokens of our language are the prefix of
     # 'string', we fail with an exception
     raise ParseError, "unable to lex '#{string}" unless @lex_tokens.any? do |tok|
       match = tok.pattern.match(string)
      # The regular expression of a token has matched the beginning of 'string'
       if match
        # @logger.debug("Token #{match[0]} consumed")
        # Also, evaluate this expression by using the block
```
# associated with the token

```
 @tokens << tok.block.call(match.to_s) if tok.block
       # consume the match and proceed with the rest of the string
       string = match.post_match
       true
      else
      # this token pattern did not match, try the next
       false
     end # if
    end # raise
   end # until
  end
  def parse(string)
  # First, split the string according to the "token" instructions given.
   # Afterwards @tokens contains all tokens that are to be parsed. 
   tokenize(string)
  # These variables are used to match if the total number of tokens
  # are consumed by the parser
   @pos = 0
   @max_pos = 0
   @expected = []
   # Parse (and evaluate) the tokens received
   result = @start.parse
  # If there are unparsed extra tokens, signal error
   if @pos != @tokens.size
    raise ParseError, "Parse error. expected: '#{@expected.join(', ')}', found 
'#{@tokens[@max_pos]}'"
   end
   return result
  end
  def next_token
   @pos += 1
   return @tokens[@pos - 1]
  end
  # Return the next token in the queue
  def expect(tok)
   t = next_token
   if @pos - 1 > @max_pos
     @max_pos = @pos - 1
     @expected = []
   end
   return t if tok === t
   @expected << tok if @max_pos == @pos - 1 && !@expected.include?(tok)
   return nil
  end
  def to_s
   "Parser for #{@language_name}"
  end
 private
  LexToken = Struct.new(:pattern, :block)
```

```
 def token(pattern, &block)
  @lex_tokens << LexToken.new(Regexp.new('\\A' + pattern.source), block)
 end
```

```
 def start(name, &block)
  rule(name, &block)
  @start = @rules[name]
 end
```

```
 def rule(name,&block)
  @current_rule = Rule.new(name, self)
  @rules[name] = @current_rule
  instance_eval &block
  @current_rule = nil
 end
```

```
 def match(*pattern, &block)
  @current_rule.send(:match, *pattern, &block)
 end
```
**end**

## <span id="page-38-0"></span>**5.3 Nodes.rb** #--------------------------------------[A]--------------------------------------

#### **class AritmExprNode**

```
 def initialize(expr1, aritmop=nil, expr2=nil)
  @expr1 = expr1
  @aritmoperator = aritmop
  @expr2 = expr2
 end
 def eval
  if (@aritmoperator == nil)
   return @expr1.eval()
  end
 expr1 = @expr1.eval()
  expr2 = @expr2.eval()
  if(expr1.class == ReturnNode)
  expr1 = expr1.get value()[0] end
  if(expr2.class == ReturnNode)
   expr2 = expr2.get_value()[0]
  end
 if(exp1 == nil or expr1.class == NullNode)expr1 = 0 end
 if(expr2 == \textbf{nil} or expr2 class == \text{NullNode})
  expr2 = 0 end
```

```
if(@aritmoperator == "/" and (expr1 < expr2))
   expr1 = expr1.to f end
   Kernel.eval("#{expr1} #{@aritmoperator} #{expr2}")
  end
end
```
#### **class ArrayNode**

```
 def initialize(array)
  @array = array
 end
```
#### **def eval return** @array **end end**

#### **class AssignNode**

```
 def initialize(var, term)
  @var = var
  @term = term
 end
```
#### **def eval**

```
 @scope = OpenJ.get_scope()
   var = @scope.get_var(@var.get_name())
   if(@term == "--")
    if(var != nil)
      if(var.class == Fixnum)
       var -= 1
      end
      @scope.set_var(@var.eval(), var)
    end
   elsif(@term == "++")
    if(var != nil)
      if(var.class == Fixnum)
       var += 1
      end
      @scope.set_var(@var.get_name(), var)
     end
   else
    term = @term.eval()
     @scope.set_var(@var.get_name(), term)
    return term
   end
  end
end
```
#### **class AssignReturnNode**

```
 def initialize(vars, funccall)
  @vars = vars
  @funccall = funccall
 end
```

```
 def eval
   @scope = OpenJ.get_scope()
   vars_list = @vars.eval()
   return_object = @funccall.eval()
   if(return_object.class == ReturnNode)
    vars_length = vars_list.length
    return_value = return_object.get_value()
     return_length = return_value.length
     if(vars_length > return_length)
      while(return_value.length <= vars_length) do
       return_value << NullNode.new()
      end
     elsif(vars_length < return_length)
      while(vars_list.length <= return_length) do
       vars_list.pop
      end
    end
     @scope.set_var(vars_list, return_value)
   end
   return
  end
end
```
#--------------------------------------[B]--------------------------------------

## **class BoolNode**

```
 def initialize(bool)
  @bool = bool
 end
```
 **def eval return** @bool **end end**

**class BreakNode**

```
 def initialize
 end
```

```
 def eval
   return self
  end
end
```
#--------------------------------------[C]--------------------------------------

# **class CompExprNode**

```
 def initialize(expr1, compop=nil, expr2=nil)
  @expr1 = expr1
  @compoperator = compop
  @expr2 = expr2
 end
```

```
 def eval
   if (@compoperator == nil)
     return @expr1.eval()
    end
  if(@compoperator = "<>")
     @compopertator = "!="
    end
   return Kernel.eval("#{@expr1.eval()} #{@compoperator} #{@expr2.eval()}")
  end
end
#--------------------------------------[D]--------------------------------------
#--------------------------------------[E]--------------------------------------
#--------------------------------------[F]--------------------------------------
class FloatNode
  def initialize(float)
    @float = float
  end
  def eval
   return @float
  end
end
class ForNode
  def initialize(var=nil, condition=nil, varchange=nil, suite=nil)
    @var = var
    @condition = condition
    @varchange = varchange
    @suite = suite
  end
  def eval
    old_scope = OpenJ.get_scope()
    @scope = OpenJ.set_scope(Variables.new(old_scope))
    if(@var != nil)
     @var.eval()
    else
     @var = nil
    end
    if(@condition == nil)
     @condition = BoolNode.new("true")
    end
    while(@condition.eval()) do
     if(@suite != nil)
      return_value = @suite.eval()
     end
     if(return_value.class == ReturnNode)
```
**break**

 **break end**

 **elsif(**return\_value**.**class **==** BreakNode**)** return\_value **=** NullNode**.**new**()**

```
 if(@varchange != nil)
      @varchange.eval()
     end
   end
   OpenJ.set_scope(old_scope)
   return return_value
  end
end
class FuncCallNode
  def initialize(name, arglist=nil)
   @name = name
   @arglist = arglist
  end
  def eval
   @scope = OpenJ.get_scope()
   if(@name != "main")
     name = @name.eval()
   else
     name = @name # only used by the ProgramNode's start functioncall for "main"
   end
   funcname, paramlist, suite, scope = OpenJ.get_func(name)
  if(scope == nil)
     scope = Variables.new(@scope)
   end
   OpenJ.set_func_scope(funcname,scope)
   if(@arglist == nil)
     arglist = []
   else
     arglist = @arglist.eval()
    end
   if(funcname != nil and scope != nil)
     if(paramlist.length == arglist.length)
      OpenJ.set_scope(scope)
      scope.set_var(paramlist, arglist)
      return_value = suite.eval()
      OpenJ.set_scope(@scope)
     else
      puts "Error: Number of given value doesn't match number of arguments 
required!"
     end
   else
     puts "'" + name + "'"
     puts "Error: Called function is not defined!"
   end
   return return_value
  end
end
class FuncCallArgListNode
```

```
 def initialize(arg, args=nil)
  @arg = arg
  @args = args
```
**end**

```
 def eval
   return_value = @arg.eval()
   if(@args != nil)
    return_value += @args.eval()
   end
   return return_value
  end
end
```
**class FuncCallArgNode**

 **def initialize(**arg**)** @argument **=** arg **end**

```
 def eval()
   return_value = @argument.eval()
   if (return_value.class == ReturnNode)
    return_value = return_value.get_value()[0]
   end
   return [return_value]
  end
end
```
## **class FuncDefNode**

```
 def initialize(name, suite=nil, paramlist=nil)
   @name = name
  if (paramlist == nil)
    @parameterlist = []
   else
     @parameterlist = paramlist.eval()
   end
   @suite = suite
   if(@name != nil)
    OpenJ.set_func(@name.eval(), @parameterlist, @suite)
   else
   end
  end
  def eval
  end
end
class FuncDefsNode
  def initialize(funcdef, funcdefs=nil)
   @funcdef = funcdef
   @funcdefs = funcdefs
  end
  def eval
  end
end
```
#### **class FuncDefParamNode**

```
 def initialize(parameter)
  @parameter = parameter
 end
```

```
 def eval
   return [@parameter.eval()]
  end
end
```
#### **class FuncDefParamListNode**

```
 def initialize(param, params=nil)
  @param = param
  @params = params
 end
```
#### **def eval**

 return\_value **=** @param**.**eval**() if(**@params **!= nil)** return\_value **+=** @params**.**eval**() end return** return\_value **end end**

#--------------------------------------[G]--------------------------------------

#### **class GlobalVarNode**

```
 def initialize(name)
  @name = name
 end
```

```
 def get_name
  return @name.eval()
 end
```
#### **def eval**

```
 @scope = OpenJ.get_scope()
   return_value = @scope.get_var(@name.id)
   if(return_value == nil)
     return NullNode.new()
   end
   return return_value
  end
end
```
#--------------------------------------[H]--------------------------------------

#### **class HashNode**

```
 def initialize(hash)
  @hash = hash
 end
```
 **def eval return** @hash **end end**

#--------------------------------------[I]--------------------------------------

## **class IdentifierNode**

 **def initialize(**id**)** @id **=** id **end**

 **def eval return** @id **end end**

**class IfNode**

```
 def initialize(conditional, ifbranch, elsebranch=nil)
  @conditional = conditional
  @ifbranch = ifbranch
  @elsebranch = elsebranch
 end
```
#### **def eval**

```
 if(@conditional == true)
     conditional = true
   else
     conditional = @conditional.eval()
   end
   if (conditional)
    return_value = @ifbranch.eval()
   else
     if (@elsebranch != nil)
      return_value = @elsebranch.eval()
     end
   end
   return return_value
  end
end
```
#### **class InputNode**

```
 def initialize(var)
  @var = var
 end
 def eval
  in_value = STDIN.gets
  begin
   return_value = Integer(in_value)
  rescue ArgumentError
   return_value = in_value
  end
  if(return_value.class != Fixnum)
```

```
 begin
      return_value = Float(in_value)
     rescue ArgumentError
      return_value = in_value
     end
   end
   return return_value
  end
end
```
#### **class IntegerNode**

```
 def initialize(int)
  @int= int
 end
 def eval
```
 **return** @int **end end**

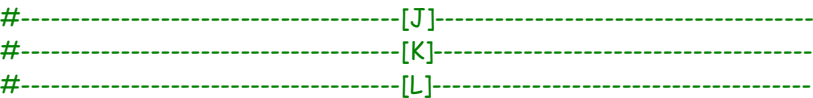

#### **class LogicExprNode**

```
 def initialize(expr1, logicop=nil, expr2=nil)
  @expr1 = expr1
  @logicoperator = logicop
  @expr2 = expr2
 end
```

```
 def eval
   if (@logicoperator == nil)
    return @expr1.eval()
   elsif(@logicoperator == "xor")
    @logicoperator = "^"
   elsif(@logicoperator == "not")
    return Kernel.eval("#{@logicoperator} #{@expr1.eval()}")
   end
   return Kernel.eval("#{@expr1.eval()} #{@logicoperator} #{@expr2.eval()}")
  end
end
```
#--------------------------------------[M]-------------------------------------- #--------------------------------------[N]--------------------------------------

#### **class NegateNode**

```
 def initialize(expr)
  @expr = expr
 end
 def eval
```

```
 return -(@expr.eval())
```
 **end end**

#### **class NullNode**

```
 def initialize
  @value = nil
 end
```
 **def eval end end**

#--------------------------------------[O]-------------------------------------- #--------------------------------------[P]--------------------------------------

#### **class PrintNode**

```
 def initialize(expr=nil)
   @expr = expr
  end
  def eval
   if(@expr != nil)
     print_value = @expr.eval()
     if(print_value.class == ReturnNode)
      print_value = print_value.get_value()
     end
     if(print_value.class == NullNode)
      puts "nil"
     else
      puts print_value
     end
   else
     puts
   end
  end
end
class ProgramNode
  def initialize(program)
   @program = program
```

```
 main = FuncCallNode.new('main')
    main.eval() # starts the main function
    return nil
  end
end
#--------------------------------------[Q]--------------------------------------
#--------------------------------------[R]--------------------------------------
```
#### **class ReturnExprNode**

```
 def initialize(expr)
  @expr = expr
```

```
 @return_value = NullNode.new()
 end
```

```
 def eval()
   return_value = [@expr.eval()]
   return return_value
  end
end
```

```
class ReturnExprsNode
```

```
 def initialize(expr, exprs=nil)
  @expr = expr
  @exprs = exprs
 end
```
#### **def eval**

```
 return_value = @expr.eval()
   if(@exprs != nil)
    return_value += @exprs.eval()
   end
  return return value
  end
end
```
#### **class ReturnNode**

```
 def initialize(returnExprs=nil)
  @returnExprs = returnExprs
  @return_value = NullNode.new()
 end
```

```
 def get_value
  return @return_value
 end
```

```
 def eval
   if(@returnExprs != nil)
     @return_value = @returnExprs.eval()
   else
    @return_value = []
   end
   return self
  end
end
```
#--------------------------------------[S]--------------------------------------

#### **class StmtsNode**

```
 def initialize(stmt, stmts=nil)
  @stmt = stmt
  @stmts = stmts
 end
```

```
 def eval
  return_value = @stmt.eval()
```

```
 if (return_value.class == ReturnNode or return_value.class == BreakNode)
    return return_value
   end
   if(@stmts != nil)
    return_value = @stmts.eval()
   end
   return return_value
  end
end
```
#### **class StringNode**

```
 def initialize(string)
  @string = string
 end
```
 **def eval return** @string **end end**

#--------------------------------------[T]--------------------------------------

#### **class TermNode**

```
 def initialize(term)
  @term = term
 end
```

```
 def eval
   return @term.eval()
  end
end
```

```
#--------------------------------------[U]--------------------------------------
#--------------------------------------[V]--------------------------------------
```
#### **class VarNode**

```
 def initialize(name)
   @name = name
  end
  def get_name
   return @name.eval()
  end
  def eval
   @scope = OpenJ.get_scope()
   return_value = @scope.get_var(@name.eval())
   if(return_value == nil)
     return NullNode.new()
   end
   return return_value
  end
end
```
#### **class VarsNode**

```
 def initialize(var, vars=nil)
   @var = var
   @vars = vars
  end
  def eval
   return_value = [@var.get_name()]
   if(@vars != nil)
    return_value += @vars.eval()
   end
   return return_value
  end
end
```
#--------------------------------------[W]--------------------------------------

#### **class WhileNode**

```
 def initialize(expr, suite=nil)
  @expr = expr
  @suite = suite
 end
```

```
 def eval
  if (@suite != nil)
```

```
 while(@expr.eval()) do
       return_value = @suite.eval()
       if(return_value.class == ReturnNode)
        break
       elsif(return_value.class == BreakNode)
        return_value = NullNode.new()
        break
      end
     end
    end
   return return_value
  end
end
#--------------------------------------[X]--------------------------------------
```
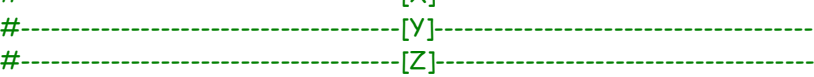

# <span id="page-51-0"></span>Bilaga A. Grammatik

```
Teckenförklaring:
Allt innanför hakparenteser "[]" är valfritt,
? betyder noll eller en gång
* betyder noll eller fler gånger
+ betyder en eller flera
<program> ::= <funcDefs>
<funcDefs> ::= <funcDef> [<funcDefs>]?
<stmts> ::= <stmt> [<stmts>]?
<stmt> :== <break>
           | <special>
           | <return>
           | <forStmt>
           | <ifStmt>
           | <whileStmt>
           | <funcDef>
           | <funcCall>
           | <assignReturn>
<break> ::= 'break'
<return> ::= 'return' [<returnExprs>]?
<returnExprs> ::= <returnExpr> [',' <returnExprs>]?
<returnExpr> ::= <expr> 
<special> ::= <print>
<input> ::= 'input'
<print> ::= 'print' [<:expr>]?
<expr> ::= <addiExpr>
           | <term> 
<compExpr> ::= <addiExpr>
                 | <boolean>
                 | <compExpr> <compOperator> <compExpr>
```

```
<notExpr> ::= <compExpr>
               | ('Not' | 'Not') <notExpr>
<xorExpr> ::= <andExpr>
               | <xorExpr> ('Xor' | 'xor') <andExpr>
<andExpr> ::= <notExpr>
               | <andExpr> ('And' | 'and) <notExpr>
<orExpr> ::= <xorExpr>
              | <orExpr> (' Or' | 'or') <xorExpr>
<conditional> ::= <orExpr>
                 | '(' <orExpr> ')'
<addiExpr> ::= <multiExpr>
                | <addiExpr> '+' <multiExpr>
                | <addiExpr> '-' <multiExpr>
<multiExpr> ::= <multiExpr> '*' <multiExpr>
                 | <multiExpr> '/' <multiExpr>
                 | <multiExpr> '%' <multiExpr>
                 | <negate>
<negate> ::= <num>
             | '-' <num>
<num> ::= <assign>
           | <funcCall>
           | <var>
           | <globalVar>
           | <numbers>
           | <paranthesis>
<paranthesis> ::= '(' <addiExpr> ')'
<compOperator> ::= '<'
                    |'>'
                     | '=='
                     | '>='
                    | '<='|'\diamond'
                    | '!='
<forStmt> ::= ('For' | 'for') '(' [<assign>]? ';' [<conditional>]? ';' [<assign>]? ')' 
                '{' <stmts> '}'
```
<**ifStmt**> ::= ('If' | 'if') '(' <**conditional**> ')' '{' <**stmts**> '}' [<**else**>]?

<**else**> ::= ('Elseif' | 'ElseIf' | 'elseIf' | 'elseif') '(' <**conditional**> ')' '{' <**stmts**> '}' [<**else**>]? | ('Else' | 'else') '{' <**stmts**> '}'

<**whileStmt**> ::= ('While' | 'while') '(' <**conditional**> ')' '{' <**stmts**> '}'

```
<funcDef> ::= 'def' <identifier> '(' [<funcDefParamList>]? ')' '{' <stmts> '}'
```

```
<funcDefParamList> ::= <funcDefParamDef> ',' [<funcDefParamList>]?
```

```
<funcDefParamDef> ::= <identifier>
```

```
<funcCall> ::= <identifier> '(' [<funcCallArgList>]? ')'
```
<**funcCallArgList**> ::= <**funcCallArgDef**> [',' <**funcCallArgList**>]?

<**funcCallArgDef**> ::= <**funcCall**> | <**assign**> | <**expr**>

<**numbers**> ::= <**Integer**> (Använder den inbyggda datatypen Integer i Ruby) | <**Float**> (Använder den inbyggda datatypen Float i Ruby)

<**string**> ::= ((".\*") | ('.\*')) (Matchar alla tecken som finns innanför " " och ' ')

```
<assignReturn> ::= <vars> '=' <funcCall>
                   | <assign>
```

```
<vars> ::= <var> [',' <vars>]?
          | <globalVar> [',' <vars>]?
```

```
<assign> ::= <vars> '=' <funcCall>
             | <globalVar> ('++'|'--')
              | <var> ('++'|'--')
              | <globalVar> '=' <expr>
             | <var> '=' <expr>
```

```
<term> ::= <input>
          | <boolean>
```

```
 | <string>
 | <array>
 | <hash>
```
<**array**> ::= Array (Använder den inbyggda datatypen Array i Ruby)

<**hash**> ::= Hash (Använder den inbyggda datatypen Hash i Ruby)

```
<boolean> ::= ('true' | 'false')
```
# <**var**> ::= <**identifier**>

<**globalVar**> ::= "@"[\_a-zA-Z]+[\_a-zA-Z0-9]\*

<**identifier**> ::= [\_a-zA-Z]+[\_a-zA-Z0-9]\*